# **Advantages of Quartus Internet Integration**

Technical Brief 51 June 1999, ver. 1

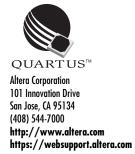

#### Introduction

The Internet offers numerous benefits, which has caused usage to increase dramatically in recent years. The Altera® Quartus TM software allows engineers with Internet access to connect directly to the Quartus Web Support web site to perform a variety of tasks, including registering their software, requesting license files, submitting and browsing through service requests, and searching the Altera Technical Support (Atlas Technical Support (Atlas Technical Support (At

#### Launch a Web Browser within the Quartus Software

The Quartus software is "Internet-aware." From within the software, you have direct access over the Internet to the Atlas Solutions database to find immediate answers, hints, and workarounds you may need during the design cycle. To connect to the Quartus Web Support page from within the software, simply choose **Auxiliary Windows > Web Browser** (View menu). See Figure 1.

Figure 1. Quartus Web Support Page

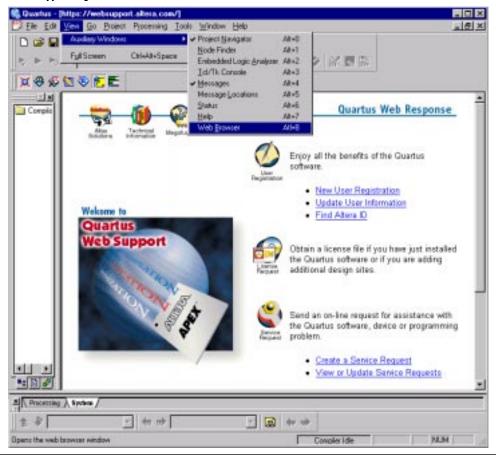

The Quartus software uses Microsoft Internet Explorer 4.0 or higher; a copy of Microsoft Internet Explorer 5.0 is supplied with the software.

Altera Corporation 1

## Register On-Line

Internet integration allows you to register yourself as a user of the Quartus software on-line and start working on projects right away. From the Quartus Web Support home page, you can perform the following tasks:

- New User Registration—You can register as a new user of the Quartus software by selecting New User Registration and supplying your contact information and software guard ID, NIC ID, or host ID. After you register, your Altera ID is displayed. You should make note of this ID because you will need it to submit or view service requests, or change your contact information.
- *Update User Information*—You can update your contact information at any time by simply selecting **Update User Information** and providing your Altera ID together with your software guard ID, NIC ID, or host ID.
- Find Altera ID—If you have forgotten your Altera ID, you can look it up at any time by selecting Find Altera ID and supplying your name and software guard ID, NIC ID, or host ID.

## Request a License File

As soon as you receive and install your Quartus software, you can connect to the Internet to obtain a license file. Because the Quartus software has a direct Internet connection to Altera's licensing system, you can get up and running quickly.

## Submit Service Requests

The Quartus Internet capability provides a new, faster way for you to get help on specific design issues. You can submit service requests, along with the appropriate design files, directly to Altera through the Internet. The Applications Engineer assigned to the issue can then use this information to duplicate the design environment and find a solution. To submit service requests, you simply click **Create a Service Request** on the Quartus Web Support home page, login to the site if you have not already done so, and follow the on-line instructions.

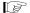

Information on the ID and type of license used by your system is available in the **About Quartus** window (Help menu).

You can submit service requests for a variety of issues, including:

- Internal Errors
- Device Fitting Problems
- Programming via External Hardware Problems
- Device Functionality Failures
- Third-Party EDA Interface Problems
- Other Errors and Enhancements

You can track service requests or update existing ones with new information by clicking **View or Update Service Requests** on the Quartus Web Support home page.

## **Keep Up-To-Date**

The Quartus software's Internet integration provides you with access to the latest Quartus software updates, including updated Help files. You can configure the software to notify you when updates are released.

2 Altera Corporation

Designers have access to the most up-to-date information. The Quartus software provides access to the most current error messages and Quartus solutions through the Quartus Web Support site. Thus, any solutions added to the on-line database are available to all Quartus users even after the software has shipped.

#### **More Information**

Altera provides extensive documentation to help users design with the Quartus software. In addition to obtaining support from the Quartus Web Support site, designers can also contact Altera Applications at (800) 800-EPLD or e-mail technical questions to Altera at sos@altera.com.

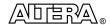

101 Innovation Drive San Jose, CA 95134 (408) 544-7000 http://www.altera.com Copyright © 1999 Altera Corporation. Altera, Atlas, and Quartus are trademarks and/or service marks of Altera Corporation in the United States and other countries. Other brands or products are trademarks of their respective holders. The specifications contained herein are subject to change without notice. Altera assumes no responsibility or liability arising out of the application or use of any information, product, or service described herein except as expressly agreed to in writing by Altera Corporation. Altera customers are advised to obtain the latest version of device specifications before relying on any published information and before placing orders for products or services. All rights reserved.

Altera Corporation 3